## SAP ABAP table N1MEV TN1FORMTYP {Generated Table for View}

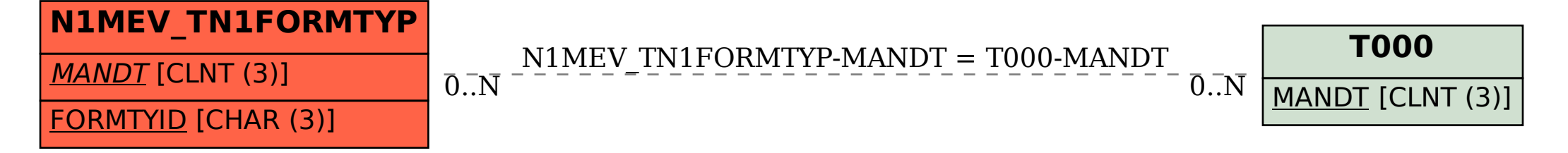